<<Photoshop CS4 >>

<<Photoshop CS4 >>

- 13 ISBN 9787121142901
- 10 ISBN 7121142902

出版时间:2011-9

作者:刘永建//王化喆

页数:232

PDF

http://www.tushu007.com

## $\le$  < Photoshop CS4  $\ge$ >>

Photoshop CS4 Adobe

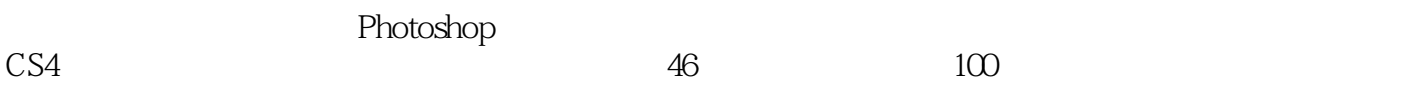

Photoshop<br>CS4  $CS4$ 

 $\le$  < Photoshop CS4  $\ge$ >>

1 Photoshop CS4 1.1 Photoshop  $CS4$  $1.1.1$  $1.1.2$  $1.1.3$  $1.1.4$  $1.2$  Photoshop CS4  $1.21$  $1.22$  $1.23$  $1.24$  $1.25$  $1.26$  $1.3$  $1.31$  Photoshop CS4  $\frac{1.32}{2}$  $2^{\degree}$  $\sim$  1  $\sim$  2 【实例3】七彩光盘 【实例4】图形合并  $5$ 6<br>7  $\sim$  7  $\overline{3}$  【实例8】水的波纹 【实例9】狂奔的老虎 【实例10】星球表面 【实例11】漫天飞雪  $12$  【实例13】木刻人像  $14$ 15  $4<sup>1</sup>$  【实例16】按钮图像 17 【实例18】修复老照片 【实例19】绿草青竹 赏心悦目  $20$ 21  $\frac{22}{23}$  "  $23$ 5 $\overline{24}$  【实例24】2008牵手字 【实例25】湖中小船

## $\le$  Photoshop CS4  $\ge$

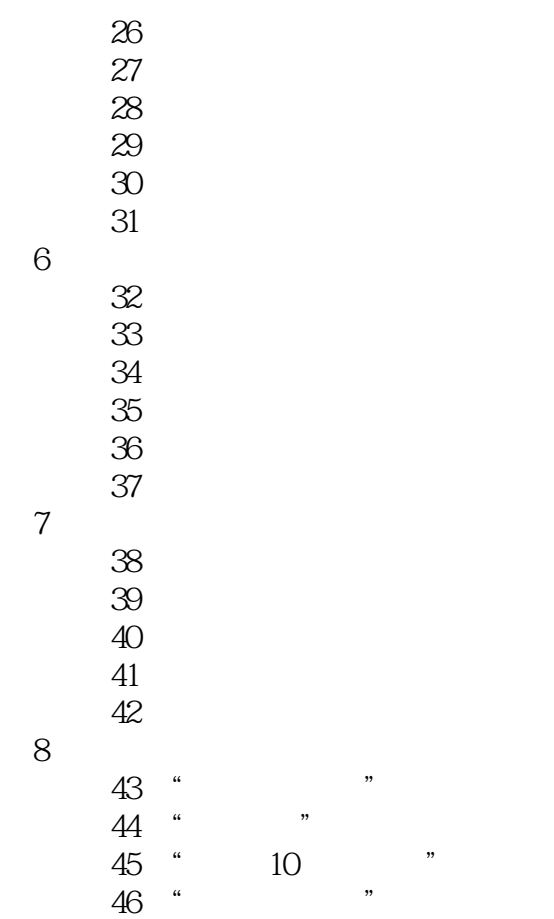

#### $\le$  < Photoshop CS4  $\ge$

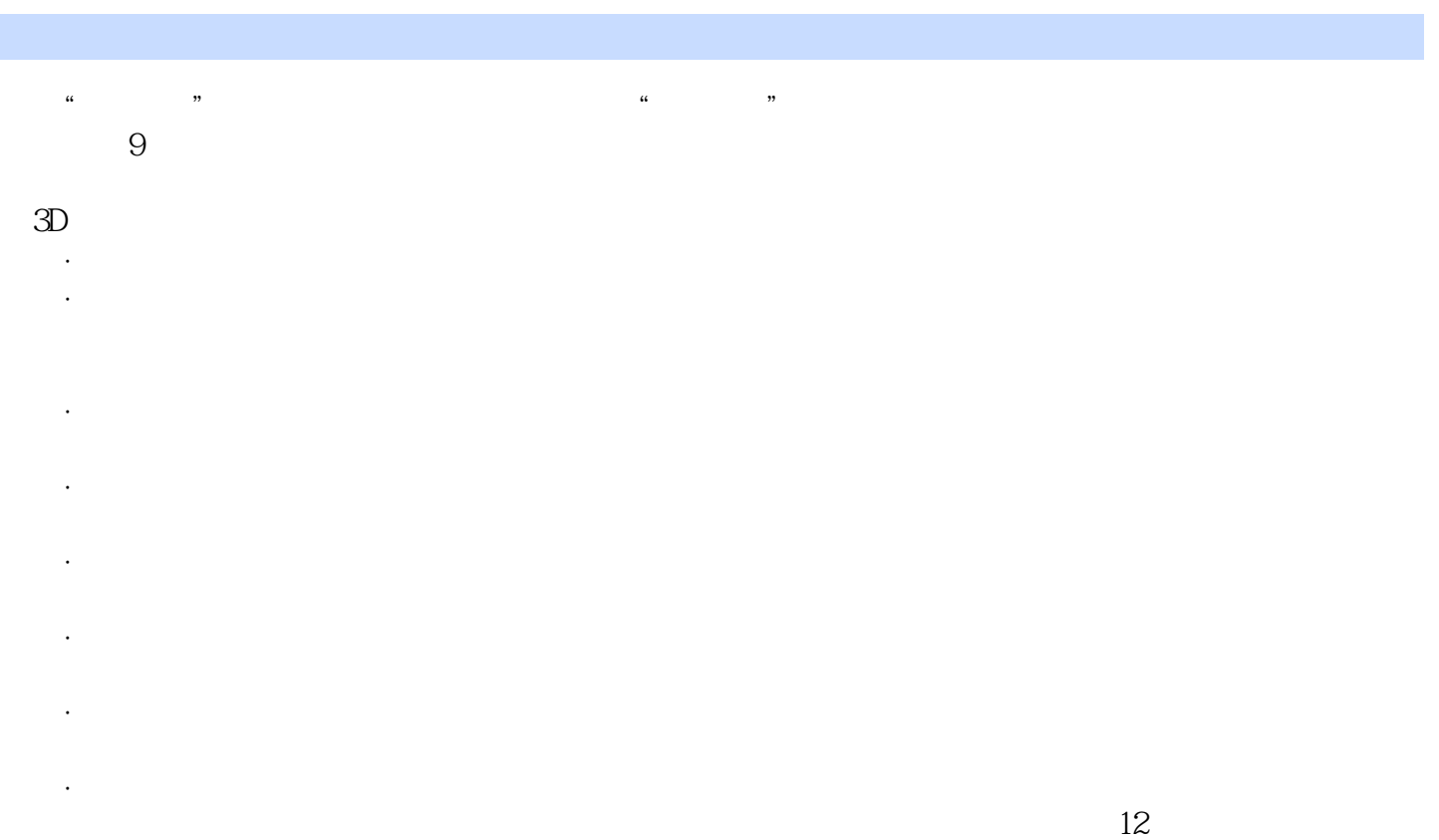

 $324$ 

……

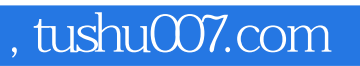

# $\le$  Photoshop CS4  $\ge$

本站所提供下载的PDF图书仅提供预览和简介,请支持正版图书。

更多资源请访问:http://www.tushu007.com